# **Was bedeutet personale Navigation in der Neurorehabilitation ?**

# Peter Frommelt Asklepios Klinik Schaufling

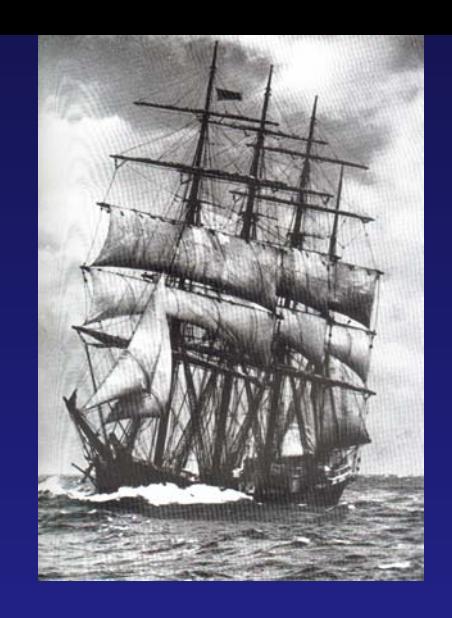

1. Personale Navigation nach dem Schiffbruch

#### 2. Trockendeck und Übungsfahrten in der Neurorehabilitation

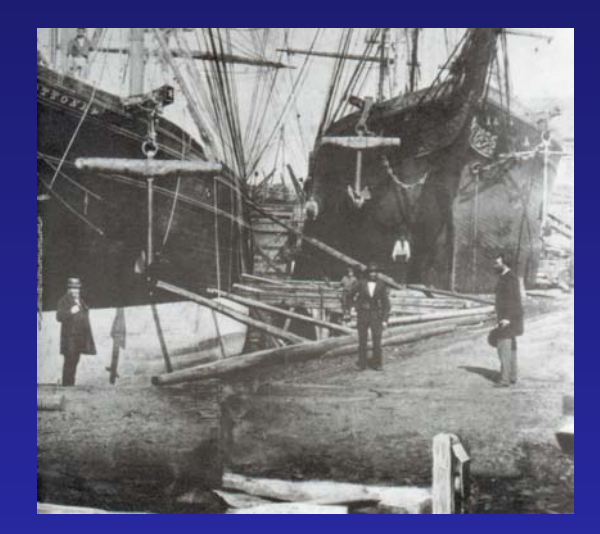

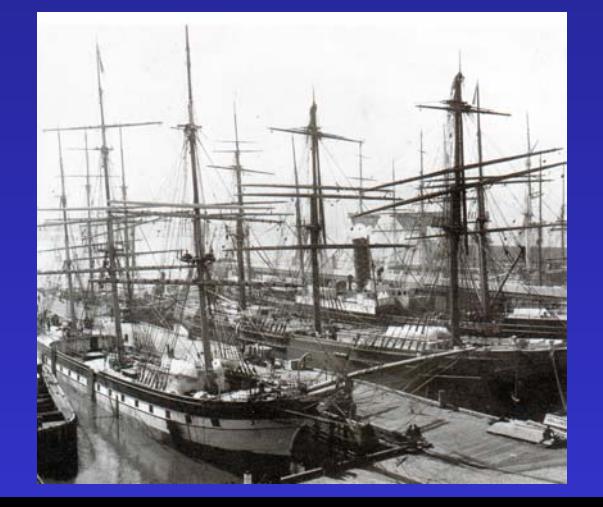

#### 3. Konsequenzen für 3. Konsequenzen für die Neurorehabilitation

"Viel auch erlitt er Schmerzen auf dem Meer in seinem Mute, bestrebt, sein Leben zu gewinnen wie auch die Heimkehr der Gefährten."

Homer, Odyssee. 1. Gesang Übersetzung W. Schadewald

### Katastrophenreaktion

" Die katastrophalen Reaktionen erweisen sich ... als ungeordnet, wechselnd, widerspruchsvoll, eingebettet in Erscheinungen körperlicher und seelischer Erschütterung. Der Kranke erlebt sich in diesen Situationen unfrei, hin und her gerissen, schwankend, er erlebt eine Erschütterung der Welt um sich wie seiner eigenen Person."

Kurt Goldstein, 1934

### Personal Navigation

Personale Navigation ist eine geeignete Metapher für das, was Personen wirklich benötigen, um die Kontrolle über ihr Leben zu gewinnen, zu erhalten oder auch wiederzugewinnen.

Sternberg and Spear-Swerling, 1998, p.221-222

## Die 4 R's für die personale Navigation

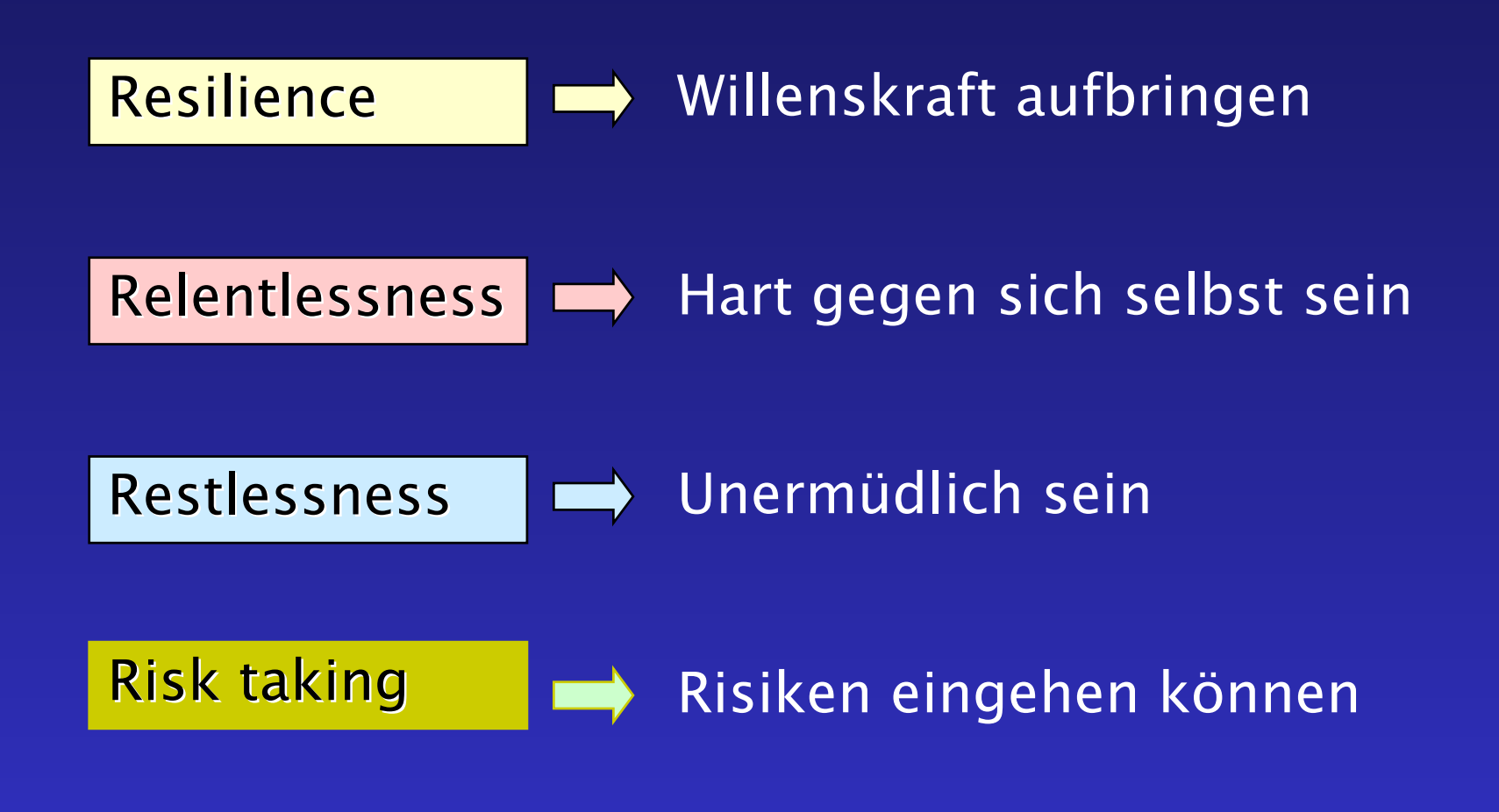

Sternberg and Spear-Swerling, 1998, p.221-222

# Personale Navigation

- Weist auf die Konstruktion eines neuen Lebenswegs und eines veränderten Selbst
- •Umfasst kognitive, emotionale und<br>soziale Aspekte
- Beschreibt den Betroffenen als Handelnden und nicht als Behandelten

### Personale Navigation – die Rollen der anderen

### ¾ Der Betroffene wählt den Kurs

#### ¾ Wir sind die Lotsen

### ¾ Die Familien mit an Bord nehmen.

### Familien ins Boot nehmen

- • "Die hirnverletzte Familie", Angehörige sind in "Die hirnverletzte Familie", Angehörige sind in die Katastrophe einbezogen
- • 49 % Scheidung innerhalb 8 Jahren nach 49 % Scheidung innerhalb 8 Jahren nach schweren SHT (Yurdakul, 1997)
- •Wenn ein Elternteil betroffen, haben 40 % der Kinder Schulprobleme (Pessar, 1993)

# Fertigkeiten für die personale Navigation

- • Selbstwahrnehmung und Selbst-Wirksamkeit (Ben-Yishay, Prigatano, Bandura)
- Kognitive Fertigkeiten ( successful intelligence, executive function) und praktische Intelligenz (Sternberg)
- Emotionale Intelligenz (Salovey, Mayer, Caruso)
- Ziele und Hoffnung (holistic rehabilitation, European Group)
- Willenskraft und Selbstkontrolle (stamina, personal agency, Ben- Yishay, Mischel (neurobehavioral control, Wood & Worthington)
- Fähigkeit zur Teamarbeit (collaborative learning, Bruner) und Fähigkeit, um Hilfe zu bitten (malleability, Ben Yishay)

### Selbst – ein zentrales Konstrukt für die Neurorehabilitation

Das Selbst-System ermöglicht eine Kontrolle über Gedanken, Gefühle und Handlungen. Es umfasst das Vertrauen in die eigenen Fähigkeiten und die Fähigkeiten, Symbole zu verstehen, von anderen zu lernen, alternative Strategien zu entwickeln und das eigene Verhalten zu reflektieren.

# Selbst im Alltag

Beschäftigt mit

- $\bullet$ dem Bedürfnis nach Beziehung
- dem Bedürfnis nach Kontrolle und Vorhersagbarkeit (Nezlek, 2001)

S. Freud "Liebe und Arbeit."

### Selbstwahrnehmung: Selbst-Wirksamkeit

Überzeugung der Selbstwirksamkeit (selfefficiacy):

Die Einschätzungen der eigenen Fähigkeiten Handlungen zu einem gewünschtem Ergebnis organisieren und durchzuführen zu können.

Brandura, 1989.

### Selbstwirksamkeit und Kognition

When people are faced with the task of managing difficult environmental demands under taxing circumstances, those who harbor a low sense of self-efficiacy become more erratic in their analytical thinking and lower their aspirations, and the quality of their performance deteriorates (Wood & Bandura, 1989)

#### Konsequenzen für die NeuroRehabilitation:

- •Selbsteinschätzung in realen Situationen erlernen
- •Patienten-Rolle gegen Akteur-Rolle austauschen
- $\mathbf c$ Herausfordernde, jedoch erreichbare Ziele setzen

### Unsere persönlichen Selbst-theorien

- • Meine Leistungen hängen vor allem von meiner Anstrengung ab - Mastery-Response
- $\bullet$  Meine Leistungen hängen von meiner Intelligenz, meinem Gehirn ab - Helpless-Response

#### Dweck,1999

# Selbstvertrauen und Lob sind zweischneidig

- • Wenn Schüler ihre Erfolge auf ihre Intelligenz zurückführen, lernen sie nicht, mit Versagen umzugehen.
- Wenn das Gehirn verantwortlich ist –warum sich dann noch anstrengen?
- $\bullet$  Die Anstrengung loben ist wichtiger, als das Ergebnis loben.

#### Dweck, 1999

#### **Fertigkeiten für die personale Navigation**

- Selbstwahrnehmung und Selbst-Wirksamkeit (Ben-Yishay, Prigatano, Bandura)
- • Kognitive Fertigkeiten ( successful intelligence, executive function) und praktische Intelligenz (Sternberg)
- Emotionale Intelligenz (Salovey, Mayer, Caruso)
- Ziele und Hoffnung (holistic rehabilitation, European Group)
- Willenskraft und Selbstkontrolle (stamina, personal agency, Ben-Yishay, Mischel (neurobehavioral control, Wood & Worthington)
- Fähigkeit zur Teamarbeit (collaborative learning, Bruner) und Fähigkeit, um Hilfe zu bitten (malleability, Ben Yishay)

# Exekutive Funktionen

### Erfolgreiche Navigation erfordert

- •Handlungsplanung
- •Überlegtes Handeln
- Hineinversetzen in die Gedanken anderer
- •Kontrolle der Handlungsschritte
- •Angemessenen Kräfteeinsatz

Selbstwahrnehmung als Vorraussetzung für eine erfolgreiche Intelligenz (Sternberg, 1998)

- •Die Kenntnis der eigenen Stärken
- •Die Kenntnis der eigenen Schwächen
- $\bullet$  Die Fähigkeit, aus den Stärken Gewinn zu ziehen
- $\bullet$  Die Fähigkeit, die Schwächen auszugleichen oder zu beheben

### Praktische Intelligenz

Ein wesentlicher Aspekt der praktischen Intelligenz ist der Erwerb und die Verwendung von unausgesprochenem Wissen, das sind Kenntnisse die man benötigt, um in einem Umfeld erfolgreich zu, über das man nichts ausdrücklich gelernt hat und worüber man nicht mit Worten informiert wurde.

Sternberg & Kaufman, 1998

# Praktische Intelligenz

- • Praktische Intelligenz sagt beruflichen Erfolg besser voraus als die "akademische" Intelligenz (Sternberg,1998)
- $\bullet$  Praktische Intelligenz gilt zu Unrecht als zweitrangig
- $\bullet$  Nach einer Hirnverletzung: konkretes Handeln gelingt besser als theoretisches Überlegen

### Kognition in der wirklichen Welt

Vaughan (2002) analysierte die Arbeit von Fluglotsen

- Die kognitive Aktivität ist durch drei überlappende Wissenssysteme geprägt:
- a) Die formellen Regeln für den Luftverkehr
- b) Lokale Regeln der jeweiligen Flugsicherungsstation ("This is how we do it")
- c) Durch "common sense", eine Reihe von unausgesprochenen Regeln, Denkweisen

#### **Fertigkeiten für die personale Navigation**

- Selbstwahrnehmung und Selbst-Wirksamkeit (Ben-Yishay, Prigatano, Bandura)
- Kognitive Fertigkeiten (successful intelligence, executive function) und praktische Intelligenz (Sternberg)
- •Emotionale Intelligenz (Salovey, Mayer, Caruso)
- •Ziele und Hoffnung (holistic rehabilitation, European Group)
- Willenskraft und Selbstkontrolle (stamina, personal agency, Ben-Yishay, Mischel (neurobehavioral control, Wood & Worthington)
- •Fähigkeit zur Teamarbeit (collaborative learning, Bruner) und Fähigkeit, um Hilfe zu bitten (malleability, Ben Yishay)

"Die Caine war ihr Schicksal": Emotionale Intelligenz in der Navigation

- Emotionen wahrnehmen bei sich und anderen
- • Emotionen verstehen: Ursachen, Zusammenhänge
- •Denken und Empfinden verbinden
- • Mit Gefühlen umgehen: Offen sein, sich lösen, sie steuern.

#### Salovey, Mayer, Caruso 2002

### **Fertigkeiten für die personale Navigation**

- Selbstwahrnehmung und Selbst-Wirksamkeit (Ben-Yishay, Prigatano, Bandura)
- Kognitive Fertigkeiten ( successful intelligence, executive function) und praktische Intelligenz (Sternberg)
- Emotionale Intelligenz (Salovey, Mayer, Caruso)
- $\mathbf C$  Ziele und Hoffnung (holistic rehabilitation, European Group)
- Willenskraft und Selbstkontrolle (stamina, personal agency, Ben-Yishay, Mischel (neurobehavioral control, Wood & Worthington)
- Fähigkeit zur Teamarbeit (collaborative learning, Bruner) und Fähigkeit, um Hilfe zu bitten (malleability, Ben Yishay)

### Personale Navigation: Die Bedeutung von Zielen und Hoffnung

"In seinen Werten und Zielen Prioritäten setzen ist entscheidend für die Fähigkeit, sein Leben zu managen, sowohl auf kurze als auch auf lange Zeit."

Lockott, 2002

# Personale Navigation benötigt Hoffnung

Hoffnung enthält die Komponenten

- Ziele haben
- • Überlegungen zu den Pfaden dorthin (pathway thinking)
- •"Ich lass mich nicht daran hindern": "Es steckt in mir, dieses Ziel zu erreichen" (agency thinking)
- $\bullet$ (Snyder,2002)

#### **Fähigkeiten für die personale Navigation**

- Selbstwahrnehmung und Selbst-Wirksamkeit (Ben-Yishay, Prigatano, Bandura)
- Kognitive Fertigkeiten ( successful intelligence, executive function) und praktische Intelligenz (Sternberg)
- Emotionale Intelligenz (Salovey, Mayer, Caruso)
- Ziele und Hoffnung (holistic rehabilitation, European Group)
- $\bullet$  Willenskraft und Selbstkontrolle (stamina, personal agency, Ben- Yishay, Mischel (neurobehavioral control, Wood & Worthington)
- Fähigkeit zur Teamarbeit (collaborative learning, Bruner) und Fähigkeit, um Hilfe zu bitten (malleability, Ben Yishay)

### Willenskraft und Durchhaltevermögen

"Um erfolgreich zu funktionieren, müssen Personen imstande sein, willentlich eine unmittelbare Belohnung zugunsten der selbstgewählten jedoch verzögerten Ziele zurückzustellen. Und sie müssen dabei Frustrationen und die Konflikte aushalten ..."

#### Mischel 1996.

# Selbstkontrolle nach einer Hirnverletzung

- Soziale Disinhibition
- •Reizbarkeit, niedrige Toleranzschwelle
- Unabänderliches Festhalten an einmal gefasster Vorstellung

Zu Hause viel ausgeprägter als in der Praxis des Arztes

# Aggressivität nach einer **Hirnverletzung**

- • Nach Schilderung von Angehörigen: 15% nach 1 Jahr, 54% nach 5 Jahren (Brooks et al. 1987)
- • Nach 36 Monaten doppelt so heftig wie nach 7 Monaten (Johnson und Balleny, 1996)

#### **Fähigkeiten für die personale Navigation**

- Selbstwahrnehmung und Selbst-Wirksamkeit (Ben-Yishay, Prigatano, Bandura)
- Kognitive Fertigkeiten ( successful intelligence, executive function) und praktische Intelligenz (Sternberg)
- Emotionale Intelligenz (Salovey, Mayer, Caruso)
- Ziele und Hoffnung (holistic rehabilitation, European Group)
- Willenskraft und Selbstkontrolle (stamina, personal agency, Ben-Yishay, Mischel (neurobehavioral control, Wood & Worthington)
- $\bullet$  Fähigkeit zur Teamarbeit (collaborative learning, Bruner) und Fähigkeit, um Hilfe zu bitten (malleability, Ben Yishay)

# Personale Navigation ist kein Alleinsegeln

"Es ist ein großer Irrtum, Intelligenz in einem einzelnen Kopf zu lokalisieren."

Bruner,1996

Vernünftiges Handeln bildet sich in dem Hin- und Her unserer Erzählungen. Wir konstruieren unser Selbst im Austausch mit anderen.

# Teamarbeit und Erfolg

In einem weiten Bereichführten kooperative Anstrengungen zu besseren Ergebnissen und höherer Produktivität alsindividualistischeArbeitsformen.

Johnson und Johnson, 1992.

- Die Effektstärke im Vergleich von kooperativen zu individualistischem Arbeiten:
- Produktivität höher (e : 0,88)
- Interpersonale Attraktion und soziale Unterstützung höher (e: 0,70)
- Höheres Selbstvertrauen und psychische Stabilität (e: 0,44)

# Vorteile der Therapie in der Gruppe für Personen mit einer Hirnverletzung

"Was auch immer der Fokus der Therapie, sind Gruppen von großem Vorteil, um herausforderndes Verhalten zu managen."

Alderman, 2001

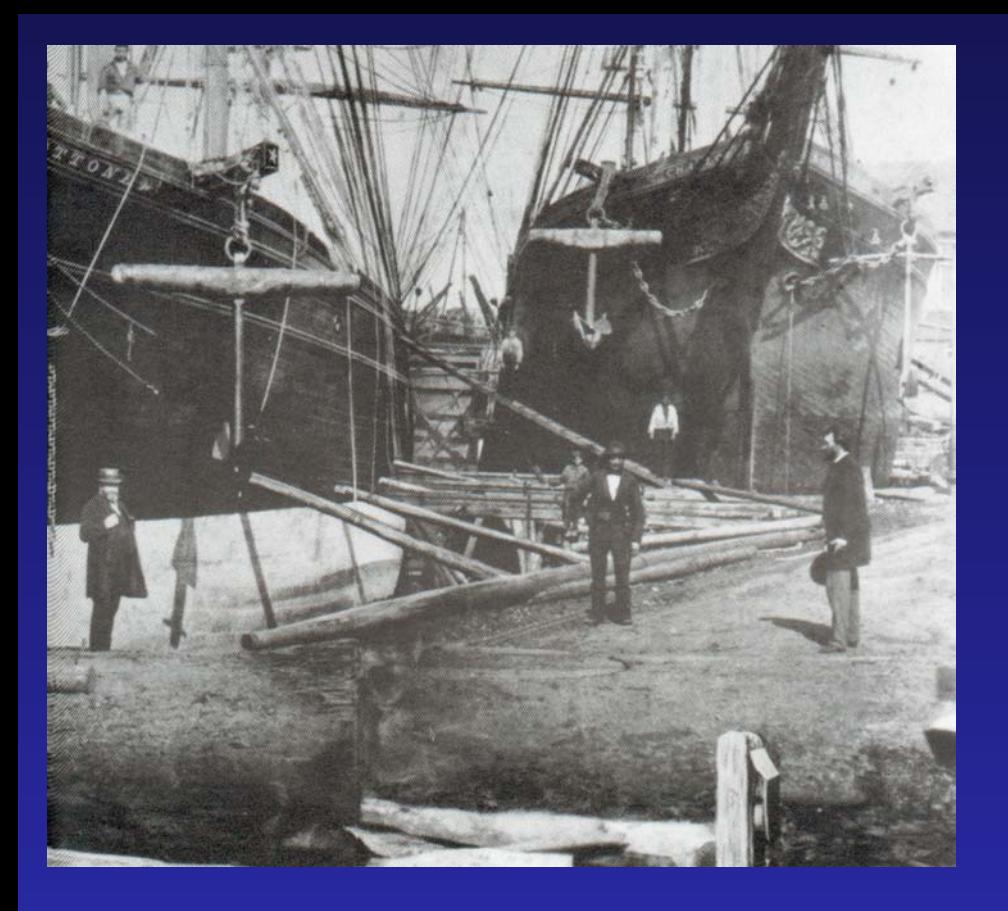

2.

Trockendeck und Übungsfahrten in der Neurorehabilitation

### Lernen durch authentische Aktivität

- • Bis zum 12. Lebensjahr lernen wir 5000 Wörter jährlich, etwa 13/Tag
- Lernen von Vokabeln in der Schule: etwa 200/Jahr

Authentische Aktivitäten sind kohärent, sinnvoll und zielgerichtet. Sie haben einen persönlichen Wert.

Brown, Collins and Duguid, 1989

### Straßen- und Schulmathamatik

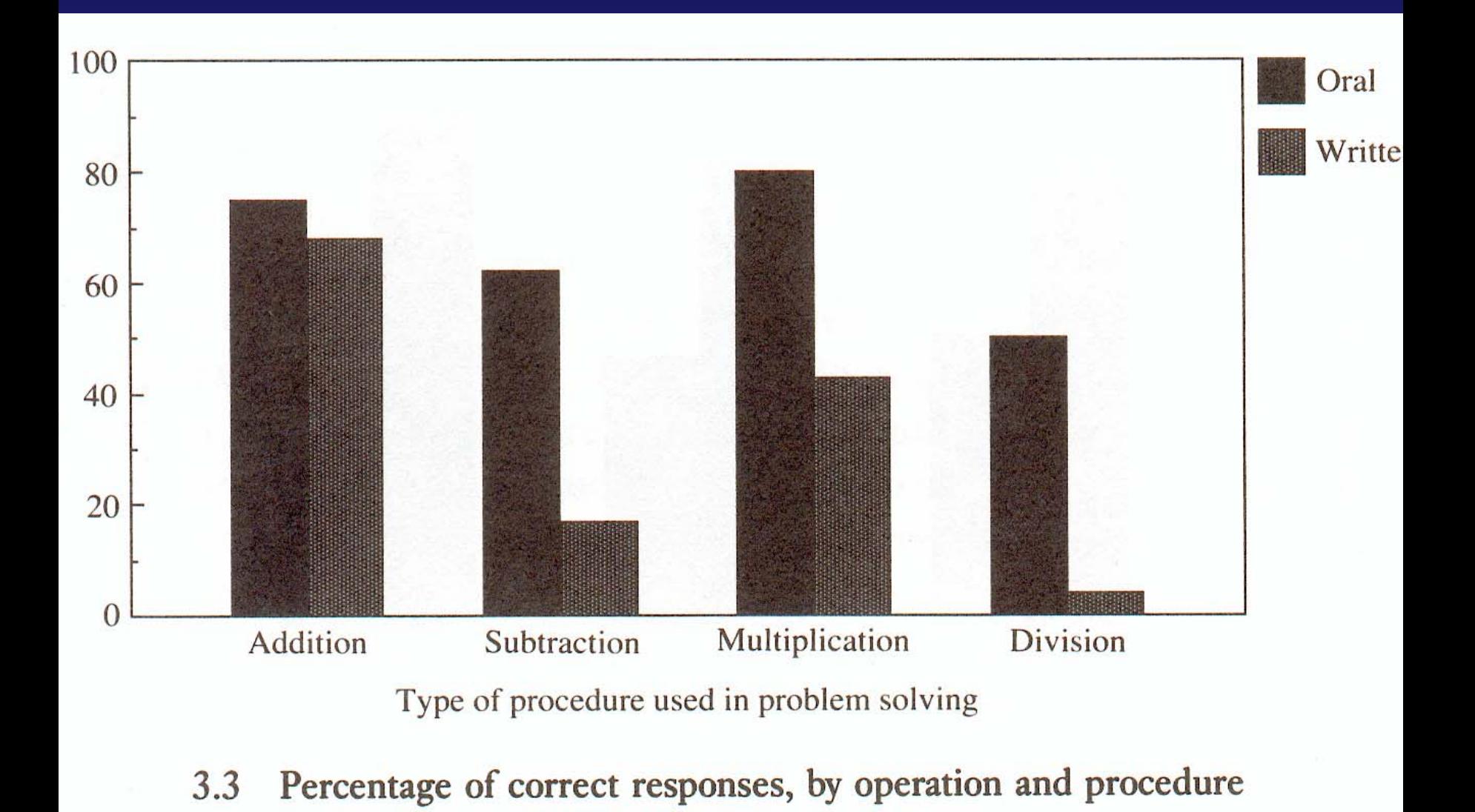

Aus: Nunes, Schliemann, Carraher, 1993

# Erst die basalen und dann die komplexen Funktionen üben ?

", Basic mental processes' are not something to which , other processes' are added. Complex processes, rather, have an integrity in their own right and must be understood as reflecting evolutionary, cultural, and situational interaction.

This is radically different from the reductionist, add-on approach that psychology has grown up with."

Jerome Bruner

### Navigation in der Luft – was lernen Fluglotsen

Vaughan (2002) analysierte die Arbeit von Fluglotsen

Die kognitive Aktivität ist durch drei überlappende Wissenssysteme geprägt:

- a) Die formellen Regeln für den Luftverkehr
- b) Lokale Regeln der jeweiligen Flugsicherungsstation  $($ "This is how we do it")
- c) Durch "common sense", eine Reihe von unausgesprochenen Regeln, Denkweisen

3. Konsequenzen für die Neurorehabilitation

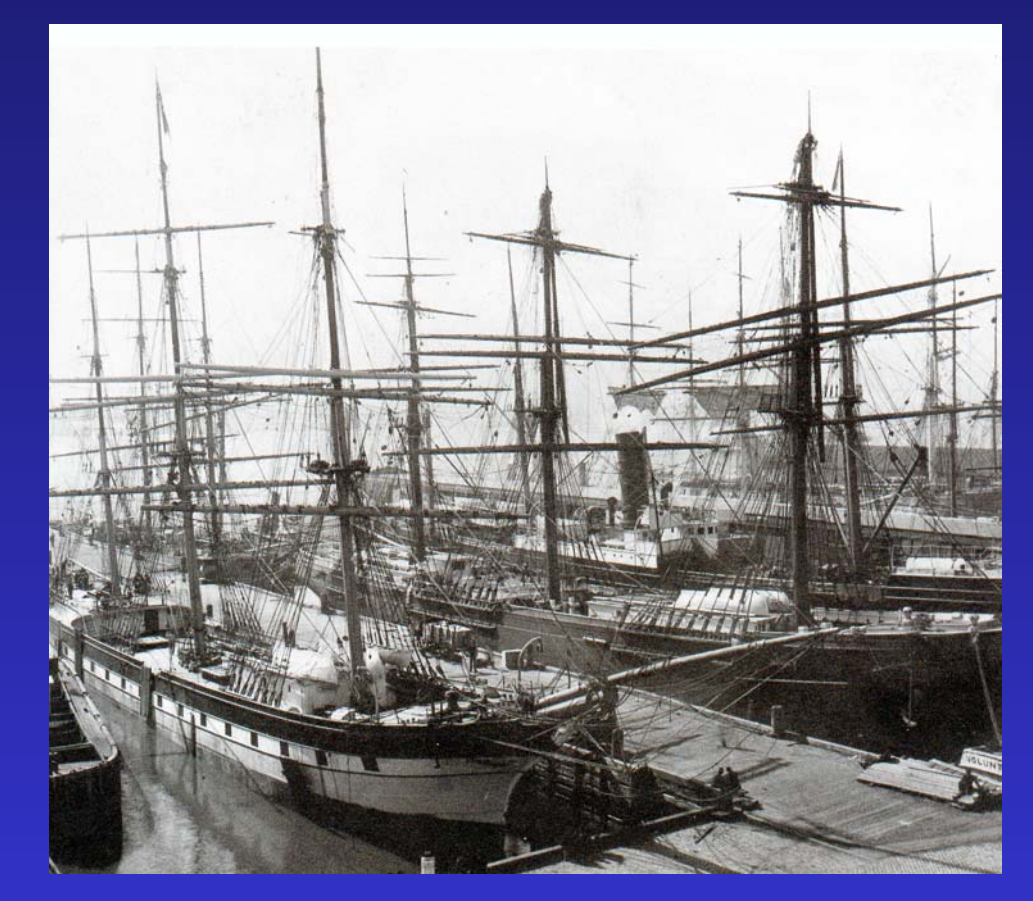

### Praktische Konsequenzen für die Neurorehabilitation

- Anstelle von "Hirnleistungstraining " Fertigkeiten zur personalen Navigation vermitteln
- Selbstfunktionen stärken: Selbstwahrnehmung, Selbstwirksamkeit
- Training der erfolgreichen Intelligenz mit subjektiv sinnvollen und realistischen Aufgaben
- Kooperatives Arbeiten einüben
- Tests kritisch bewerten: Alltagsrelevant ?
- Positive Psychologie: Optimismus stärken, weg von der Defizit-Orientierung:
- Angehörige an Bord nehmen
- Holistische Neurorehabilitation

# Zukünftige Organisation der Neurorehabilitation

- •Wenige nationale Kompetenz-Zentren
- • Schwerpunkt Neurorehabilitation vor Ort "community-based neurorehabilitation"
- • Case-Management und unterstütztes Arbeiten anstelle von Institutionen
- $\bullet$  NeuroReha-Trainer: jenseits klassischer Berufsgrenzen

# **Wir selbst sollten über einen neuen Kurs in der Neurorehabilitation nachdenken:** Wir sollten früher als bisher, das **Trockendock der Kliniken verlassen. Wir sollten mehr als bisher die Familien an Bord nehmen und wir sollten die klassischen Berufsgrenzen abbauen.**